# Software Design, Modelling and Analysis in UML Lecture 05: Class Diagrams I

2011-11-15

Prof. Dr. Andreas Podelski, **Dr. Bernd Westphal**Albert-Ludwigs-Universität Freiburg, Germany

UML Class Diagrams: Stocktaking

4/40

# Course Map

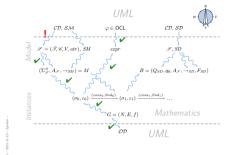

5/40

2/40

# UML Class Diagram Syntax [Oestereich, 2006]

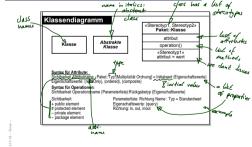

10 -

# Contents & Goals

#### Last Lecture:

- OCL Semantics
- Object Diagrams

#### This Lecture:

- Educational Objectives: Capabilities for following tasks/questions.
- What is a class diagram?
- For what purposes are class diagrams useful?
- Could you please map this class diagram to a signature?
- · Could you please map this signature to a class diagram?

#### Content

- Study UML syntax.
- Prepare (extend) definition of signature.
- Map class diagram to (extended) signature.
- Stereotypes for documentation.

3/40

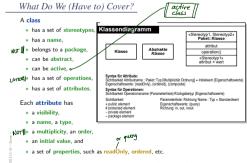

 $\label{eq:wanted:places} \textbf{Wanted} \colon \mathsf{places} \ \mathsf{in} \ \mathsf{the} \ \mathsf{signature} \ \mathsf{to} \ \mathsf{represent} \ \mathsf{the} \ \mathsf{information} \ \mathsf{from} \ \mathsf{the} \ \mathsf{picture}.$ 

# Extended Signature

7/40

# 

# Recall: Signature

 $\mathscr{S} = (\mathscr{T},\mathscr{C},V,atr)$  where

- (basic) types T and classes C, (both finite),
- typed attributes V,  $\tau$  from  $\mathscr T$  or  $C_{0,1}$  or  $C_*$ ,  $C\in\mathscr C$ ,
- $atr: \mathscr{C} \to 2^V$  mapping classes to attributes.

Too abstract to represent class diagram, e.g. no "place" to put class stereotypes or attribute visibility.

So: Extend definition for classes and attributes: Just as attributes already have types, we will assume that

- · classes have (among other things) stereotypes and
- attributes have (in addition to a type and other things) a visibility.

# 8/40

# Extended Attributes

- From now on, we assume that each attribute  $v \in V$  has (in addition to the type):
- a visibility

$$\xi \in \{\underbrace{\text{public}}_{:=+}, \underbrace{\text{private}}_{:=-}, \underbrace{\text{protected}}_{:=\#}, \underbrace{\text{package}}_{:=\sim}\}$$

- $\bullet$  an initial value  $expr_0$  given as a word from language for initial values, e.g. OCL expresions.
- (If using Java as action language (later) Java expressions would be fine.)
- a finite (possibly empty) set of **properties**  $P_v$ . We define  $P_{\mathscr{E}}$  analogously to stereotypes.

#### Convention:

- We write  $\langle v: \tau, \xi, expr_0, P_v \rangle \in V$  when we want to refer to all aspects of v.
- Write only  $v:\tau$  or v if details are irrelevant.

# Extended Classes

From now on, we assume that each class  $C \in \mathscr{C}$  has:

- a finite (possibly empty) set S<sub>C</sub> of stereotypes,
- a boolean flag  $a \in \mathbb{B}$  indicating whether C is abstract,
- a boolean flag  $t \in \mathbb{B}$  indicating whether C is active.

We use  $S_{\mathscr{C}}$  to denote the set  $\bigcup_{C\in\mathscr{C}}S_{C}$  of stereotypes in  $\mathscr{S}$ . (Alternatively, we could add a set St as 5-th component to  $\mathscr{S}$  to provides the stereotypes (names of stereotypes) to choose from. But: too unimportant to care.)

#### Convention

We write

$$\langle C, S_C, a, t \rangle \in \mathscr{C}$$

when we want to refer to all aspects of  ${\cal C}.$ 

 If the new aspects are irrelevant (for a given context), we simply write C ∈ C i.e. old definitions are still valid.

9/40

# And?

- Not
- All definitions we have up to now **principally still apply** as they are stated in terms of, e.g.,  $C \in \mathscr{C}$  which still has a meaning with the extended view.

For instance, system states and object diagrams remain mostly unchanged

- The other way round: most of the newly added aspects don't contribute to the constitution of system states or object diagrams.
- Then what are they useful for ...?
- First of all, to represent class diagrams.
- And then we'll see.

10/40

# 12/40

# From Class Diagrams to Extended Signatures

• We view a class diagram  $\mathcal{CD}$  as a graph with nodes  $\{n_1,\dots,n_N\}$  (each "class rectangle" is a node).

• 
$$\mathscr{C}(CD) := \bigcup_{i=1}^{N} \{\mathscr{C}(n_i)\} = \{\mathscr{C}(n) \mid n \in \{n_1, ..., n_N\}\}$$

• 
$$V(CD) := \bigcup_{i=1}^{N} V(n_i)$$

• 
$$atr(CD) := \bigcup_{i=1}^{N} atr(n_i)$$

• In a UML model, we can have finitely many class diagrams,

$$\mathscr{C}\mathscr{D} = \{\mathcal{C}\mathcal{D}_1, \dots, \mathcal{C}\mathcal{D}_k\},\$$

which induce the following signature:

$$\mathscr{S}(\mathscr{CD}) = \left(\mathscr{T}, \bigcup_{i=1}^{k} \mathscr{C}(\mathcal{CD}_{i}), \bigcup_{i=1}^{k} V(\mathcal{CD}_{i}), \bigcup_{i=1}^{k} atr(\mathcal{CD}_{i})\right)$$

(Assuming  $\mathcal F$  given. In "reality", we can introduce types in class diagrams, the class diagram then contributes to  $\mathcal F.)$ 

From Class Boxes to Extended Signatures

A class box n induces an (extended) signature class as follows:

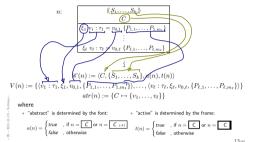

# Is the Mapping a Function?

Is 𝓕(𝒞𝒯) well-defined?

Two possible sources for problems:

(1) A class  ${\cal C}$  may appear in multiple class diagrams:

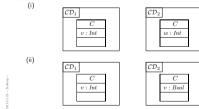

Simply forbid the case (ii) - easy syntactical check on diagram

# What If Things Are Missing?

C v:Int

- · For instance, what about the box above?
- v has no visibility, no initial value, and (strictly speaking) no properties.

#### It depends

• What does the standard say? [OMG, 2007a, 121]

"Presentation Options.

The type, visibility, default, multiplicity, property string may be suppressed from being displayed, even if there are values in the model."

 Visibility: There is no "no visibility" — an attribute has a visibility in the (extended) signature.

Some (and we) assume public as default, but conventions may vary.

- Initial value: some assume it given by domain (such as "leftmost value", but what is "leftmost" of Z?).
   Some (and we) understand non-deterministic initialisation.
- Properties: probably safe to assume  $\emptyset$  if not given at all.

14/40

# Is the Mapping a Function?

(2) An attribute v may appear in multiple classes:

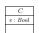

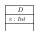

#### Two approaches:

Require unique attribute names.
 This requirement can easily be established (implicitly, behind the scenes) by viewing v as an abbreviation for

C::v or D:

depending on the context. (C::v:Bool and D::v:Int are unique.)

 $\bullet~$  Subtle, formalist's approach: observe that

 $\langle v:Bool,\ldots\rangle$  and  $\langle v:Int,\ldots\rangle$ 

are different things in V. But we don't follow that path. .

# Class Diagram Semantics

18/40

20/40

# What About The Rest?

#### Classes:

Active: not represented in σ.
 Later: relevant for behaviour, i.e., how system states evolve over time.

• Stereotypes: in a minute.

# • Attributes:

• Initial value: not represented in σ.

Later: provides an initial value as effect of "creation action".

• Visibility: not represented in  $\sigma$ .

Later: viewed as additional typing information for well-formedness of system transformers; and with inheritance.

 Properties: such as readOnly, ordered, composite (Deprecated in the standard.)

readOnly — later treated similar to visibility.

ordered — too fine for our representation.

• composite — cf. lecture on associations.

#### Semantics

- The semantics of a set of class diagrams  $\mathscr{C}\mathscr{D}$  first of all is the induced (extended) signature  $\mathscr{S}(\mathscr{C}\mathscr{D})$ .
- ullet The signature gives rise to a set of system states given a structure  $\mathscr{D}.$
- Do we need to redefine/extend  $\mathscr{D}$ ? No. \{\mathbb{No.} \text{Would be different if we considered the definition of enumeration types in class diagrams. Then the domain of an enumeration type  $\tau$ , i.e. the set  $\mathscr{P}(\tau)$ , would libe determined by the class diagram, and not free for choice.

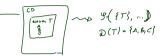

19/40

21/40

J-

# Stereotypes

#### Semantics

- The semantics of a set of class diagrams & D first of all is the induced (extended) signature & (& D).
- ullet The signature gives rise to a set of system states given a structure  $\mathscr{D}.$
- Do we need to redefine/extend D? No.

(Would be different if we considered the definition of enumeration types in class diagrams. Then the domain of an enumeration type  $\tau$ , i.e. the set  $\mathscr{D}(\tau)$ , would be determined by the class diagram, and not free for choice.)

• What is the effect on  $\Sigma_{\mathscr{T}}^{\mathscr{D}}$ ? Little. also objects also valuations For now, we only **remove** abstract class instances, i.e. a share  $\sigma: \mathscr{D}(\mathscr{C}) \to V \to (\mathscr{D}(\mathscr{T}) \cup \mathscr{D}(\mathscr{C}_{+})))$ 

is now only called system state if and only if, for all  $\langle C, S_C, 1, t \rangle \in \mathscr{C}$ , who will  $dom(\sigma) \cap \mathscr{D}(C) = \emptyset$ . If  $dom(\sigma) \cap \mathscr{D}(C) = \emptyset$ .

With a=0 as default "abstractness", the earlier definitions apply directly. We'll revisit this when discussing inheritance.

# Stereotypes as Labels or Tags

So, a class is

$$\langle C, S_C, a, t \rangle$$

with  $\boldsymbol{a}$  the abstractness flag, t activeness flag, and  $S_{C}$  a set of  $\mathbf{stereotypes}$ 

- What are Stereotypes?
- Not represented in system states.
- Not contributing to typing rules.

  (cf. later lecture on type theory for UML)

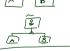

• [Oestereich, 2006]:

View stereotypes as (additional) "labelling" ("tags") or as "grouping".

Useful for documentation and MDA.

- Documentation: e.g. layers of an architecture.
   Sometimes, packages (cf. the standard) are sufficient and "right".
- Model Driven Architecture (MDA): later.

# Example: Stereotypes for Documentation

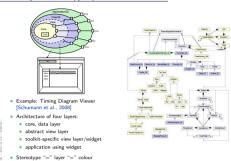

23/40

26/40

# Type Theory

Recall: In Jecture 03, we introduced OCL expressions with types, for instance:

```
\dotslogical variable w
true | false : Bool
                                               ... constants
| 0 | -1 | 1 | \dots : Int
                                               ... constants
|\; expr_1 + expr_2 \quad : Int \times Int \rightarrow Int \quad \dots \text{operation}
|\operatorname{size}(expr_1)| : Set(\tau) \rightarrow Int
```

from not well-typed, such as, as, Size(w). Size(Size(w)). Set (Size(w)) Int

Wanted: A procedure to tell well-typed, such as (w:Bool)

# Stereotypes as Inheritance

- · Another view (due to whom?): distinguish
- Technical Inheritance

If the target platform, such as the programming language for the implementation of the blueprint, is object-oriented, assume a 1-on-1 relation between inheritance in the model and on the target platform.

• Conceptual Inheritance

Only meaningful with a common idea of what stereotypes stand for. For instance. one could label each class with the team that is responsible for realising it. Or with licensing information (e.g., LGPL and proprietary).

Or one could have labels understood by code generators (cf. lecture on MDSE).

- Confusing:
- Inheritance is often referred to as the "is a"-relation. Sharing a stereotype also expresses "being something".
- We can always (ab-)use UMI -inheritance for the conceptual case, e.g.

Excursus: Type Theory (cf. Thiemann, 2008)

25/40

# Type Theory

Recall: In lecture 03, we introduced OCL expressions with types, for instance:

```
\mathit{expr} ::= \ w
                                                            \dots logical variable w
           true | false : Bool
                                                           ... constants
           | 0 | -1 | 1 | \dots : Int
                                                           ... constants
           | \; expr_1 + expr_2 \; : Int \times Int \rightarrow Int \; \ldots {\sf operation}
           |\operatorname{size}(expr_1)| : Set(\tau) \rightarrow Int
```

Wanted: A procedure to tell well-typed, such as (w:Bool)

size(w).

from not well-typed, such as,

Approach: Derivation System, that is, a finite set of derivation rules. We then say expr is well-typed if and only if we can derive

```
A, C \vdash expr : \tau
                                                        (read: "expression expr has type \tau")
for some OCL type \tau, i.e. \tau \in T_B \cup T_\mathscr{C} \cup \{Set(\tau_0) \mid \tau_0 \in T_B \cup T_\mathscr{C}\}, \ C \in \mathscr{C}.
```

A Type System for OCL

# A Type System for OCL

We will give a finite set of type rules (a type system) of the form

("name") "premises" "side condition"

28/40

# References

[Oestereich, 2006] Oestereich, B. (2006). Analyse und Design mit UML 2.1, 8. Auflage. Oldenbourg, 8. edition.

[OMG, 2007a] OMG (2007a). Unified modeling language: Infrastructure, version 2.1.2. Technical Report formal/07-11-04.

[OMG, 2007b] OMG (2007b). Unified modeling language: Superstructure, version 2.1.2. Technical Report formal/07-11-02.

[Schumann et al., 2008] Schumann, M., Steinke, J., Deck, A., and Westphal, B. (2008). Traceviewer technical documentation, version 1.0. Technical report, Carl von Ossietzky Universität Oldenburg und OFFIS.

40/40

# A Type System for OCL

We will give a finite set of type rules (a type system) of the form

These rules will establish well-typedness statements (type sentences) of three different "qualities":

(i) Universal well-typedness:

$$\vdash expr : \tau$$
  
 $\vdash 1 + 2 : Int$ 

(ii) Well-typedness in a type environment A: (for logical variables)

$$A \vdash expr : \tau$$
  
 $self : \tau_C \vdash self .v : Int$ 

(iii) Well-typedness in type environment A and context D: (for visibility)

$$\begin{array}{c} A,D \vdash expr: \tau \\ self: \tau_C, C \vdash self \cdot r \cdot v : Int \end{array}$$

28/40

References